# Package 'imcExperiment'

August 19, 2021

Title Mass Cytometry S4 Class Structure Pipeline for Images Version 0.99.0 Maintainer Anthony Colombo <anthonycolombo60@gmail.com> Description Containerizes cytometry data and allows for S4 class structure to extend slots related to cell morphology, spatial coordinates, phenotype network information, and unique cellular labeling. **Depends**  $R$  ( $>= 4.0$ ), SingleCellExperiment, methods Imports SummarizedExperiment, S4Vectors, spatstat.geom, stats Suggests knitr, rmarkdown License MIT + file LICENSE biocViews Software, WorkflowStep, MultipleComparison Encoding UTF-8 RoxygenNote 7.1.1 VignetteBuilder knitr NeedsCompilation no Author Anthony Colombo [aut, cre] Repository CRAN Date/Publication 2021-08-19 09:20:02 UTC

# R topics documented:

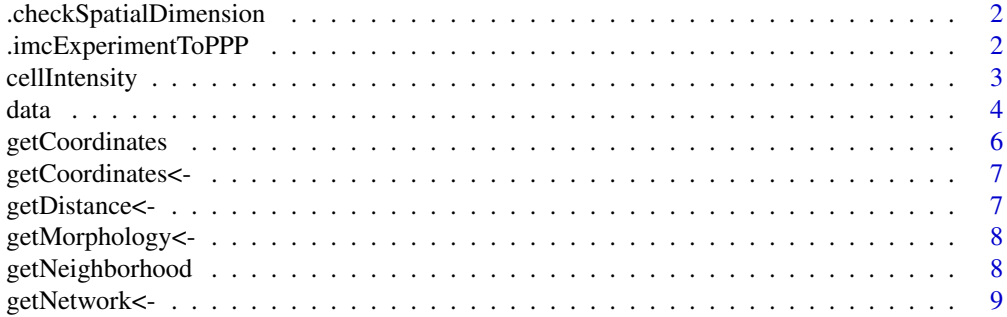

# <span id="page-1-0"></span>2 .imcExperimentToPPP

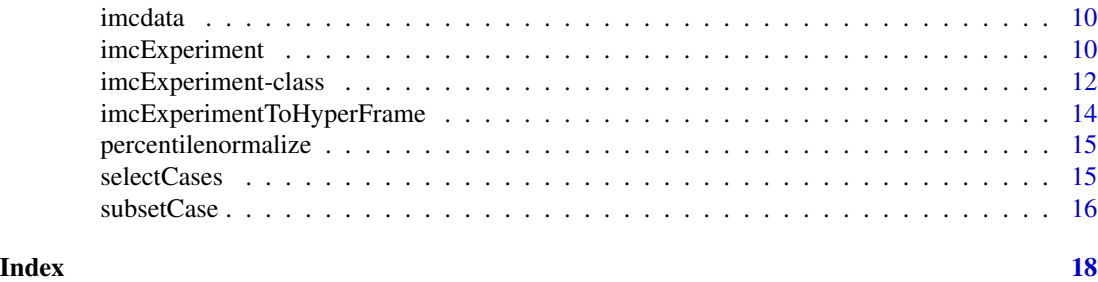

.checkSpatialDimension

*the rows are the panel names, the columns are the single cells,the column are the single cells to match the SCE designs (scRNA)*

#### Description

the rows are the panel names, the columns are the single cells,the column are the single cells to match the SCE designs (scRNA)

# Usage

```
.checkSpatialDimension(object)
```
#### Arguments

object imcExperiment object, class imcExperiment container

# Value

imcExperiment container that has proper dimensions

.imcExperimentToPPP *map to point pattern from imcExperiment class.*

# Description

map to point pattern from imcExperiment class.

#### Usage

```
.imcExperimentToPPP(caseExperiment = NULL, phenotypeToUse = 1)
```
# Arguments

caseExperiment the subset IMC experiment to cast into a point pattern phenotypeToUse the cluster id to annotate the pattern

# <span id="page-2-0"></span>cellIntensity 3

# Value

imcExperiment container converted to a point pattern set

cellIntensity *finds the intensities getter.*

#### Description

finds the intensities getter.

sets cell Intensity slot to a new matrix. rows protein, columns are cells.

#### Usage

cellIntensity(object, ...)

## S4 method for signature 'imcExperiment' cellIntensity(object)

cellIntensity(object) <- value

## S4 replacement method for signature 'imcExperiment, matrix' cellIntensity(object) <- value

# Arguments

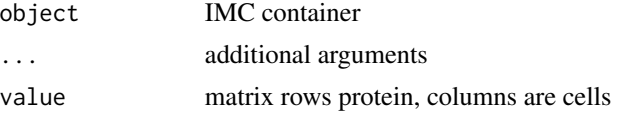

# Value

imcExperiment container imcExperiment container imcExperiment container imcExperiment container

```
data(imcdata)
dim(cellIntensity(imcdata))
data(imcdata);dim(cellIntensity(imcdata))
head(t(cellIntensity(imcdata)))
data(imcdata)
x<-asinh(counts(imcdata))
cellIntensity(imcdata)<-x
```
# <span id="page-3-0"></span>data *data*

# Description

Data set containing 1,000 cells and 73 features which include panel antibody, neighborhood computations, and phenograph clustering.

#### Usage

data(data)

#### Format

A data frame of 1,000 cells and histoCAT features

ImageId feature from histoCAT CellId feature from histoCAT marker1 feature from histoCAT marker2 feature from histoCAT marker3 feature from histoCAT marker4 feature from histoCAT marker5 feature from histoCAT marker6 feature from histoCAT marker7 feature from histoCAT marker8 feature from histoCAT marker9 feature from histoCAT marker10 feature from histoCAT marker11 feature from histoCAT marker12 feature from histoCAT marker13 feature from histoCAT marker14 feature from histoCAT marker15 feature from histoCAT marker16 feature from histoCAT marker17 feature from histoCAT marker18 feature from histoCAT marker19 feature from histoCAT marker20 feature from histoCAT marker21 feature from histoCAT marker22 feature from histoCAT marker23 feature from histoCAT marker24 feature from histoCAT marker25 feature from histoCAT marker26 feature from histoCAT marker27 feature from histoCAT marker28 feature from histoCAT marker29 feature from histoCAT marker30 feature from histoCAT marker31 feature from histoCAT marker32 feature from histoCAT marker33 feature from histoCAT marker34 feature from histoCAT Area feature from histoCAT Eccentricity feature from histoCAT Solidity feature from histoCAT Extent feature from histoCAT EulerNumber feature from histoCAT Perimeter feature from histoCAT MajorAxisLength feature from histoCAT MinorAxisLength feature from histoCAT Orientation feature from histoCAT X\_position feature from histoCAT Y\_position feature from histoCAT Percent\_Touching feature from histoCAT Number\_Neighbors\_feature from histoCAT neighbour\_4\_CellId1 feature from histoCAT neighbour\_4\_CellId2 feature from histoCAT neighbour\_4\_CellId3 feature from histoCAT neighbour\_4\_CellId4 feature from histoCAT neighbour\_4\_CellId5 feature from histoCAT neighbour\_4\_CellId6 feature from histoCAT neighbour\_4\_CellId7 feature from histoCAT neighbour\_4\_CellId8 feature from histoCAT neighbour\_4\_CellId9 feature from histoCAT neighbour\_4\_CellId10 feature from histoCAT Phenograph7851534969 feature from histoCAT tSNE4148542692\_1 feature from histoCAT tSNE4148542692\_2 feature from histoCAT

<span id="page-5-0"></span>getCoordinates *finds the spatial coords, getter.*

# Description

finds the spatial coords, getter.

# Usage

getCoordinates(object)

## S4 method for signature 'imcExperiment' getCoordinates(object)

## S4 replacement method for signature 'imcExperiment, matrix' getCoordinates(object) <- value

# Arguments

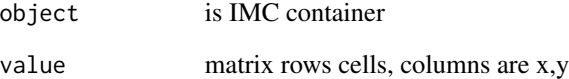

# Value

```
imcExperiment container
```
imcExperiment container

imcExperiment container

```
data(imcdata)
getCoordinates(imcdata)
data(imcdata)
getCoordinates(imcdata)
data(imcdata)
x<-getCoordinates(imcdata)
getCoordinates(imcdata)<-as.matrix(x)
```
<span id="page-6-0"></span>

# Description

Sets the coordinate positions of each cell (matrix), columns are X,Y positions.

#### Usage

```
getCoordinates(object) <- value
```
# Arguments

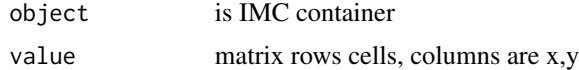

# Value

imcExperiment container

# Examples

```
data(imcdata)
x<-getCoordinates(imcdata)
getCoordinates(imcdata)<-as.matrix(x)
```
getDistance<- *re-assigns the distance matrix (rows are cells)*

# Description

re-assigns the distance matrix (rows are cells)

# Usage

getDistance(object) <- value

# Arguments

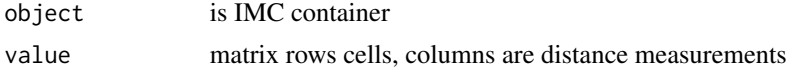

# Value

imcExperiment container

# <span id="page-7-0"></span>Examples

```
data(imcdata)
newD<-matrix(1,nrow=ncol(imcdata),ncol=1)
getDistance(imcdata)<-newD
```

```
getMorphology<- re-assigns morphological features can be stored (matrix) rows are
                        cells and columns are Area, etc.
```
# Description

re-assigns morphological features can be stored (matrix) rows are cells and columns are Area, etc.

#### Usage

getMorphology(object) <- value

# Arguments

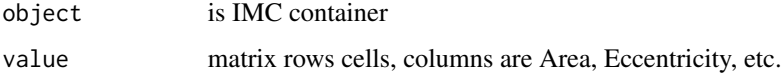

#### Value

imcExperiment container

# Examples

```
data(imcdata)
x<-matrix(1,nrow=ncol(imcdata),ncol=4)
getMorphology(imcdata)<-x
```
getNeighborhood *finds the neighborhood information.*

# Description

finds the neighborhood information.

slow assignment for the histoCAT neighborhood data (matrix) columns are the neighbors

# <span id="page-8-0"></span>getNetwork<- 9

# Usage

```
getNeighborhood(object, ...)
```
## S4 method for signature 'imcExperiment' getNeighborhood(object)

```
getNeighborhood(object) <- value
```
## S4 replacement method for signature 'imcExperiment, matrix' getNeighborhood(object) <- value

# Arguments

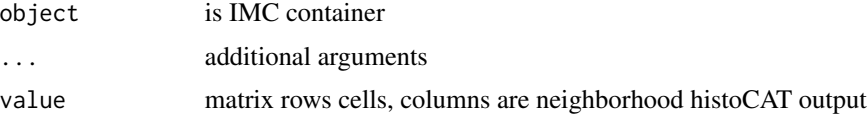

# Value

imcExperiment container

imcExperiment container data(imcdata) getNeighborhood(imcdata)

imcExperiment container

imcExperiment container

# Examples

```
data(imcdata)
getNeighborhood(imcdata)
data(imcdata)
x<-matrix(1,nrow=ncol(imcdata),ncol=2)
getNeighborhood(imcdata)<-x
data(imcdata)
x<-matrix(1,nrow=ncol(imcdata),ncol=2)
getNeighborhood(imcdata)<-x
```
getNetwork<- *re-assigns the network assignment (matrix)*

# Description

re-assigns the network assignment (matrix)

# Usage

getNetwork(object) <- value

# <span id="page-9-0"></span>10 imcExperiment

#### Arguments

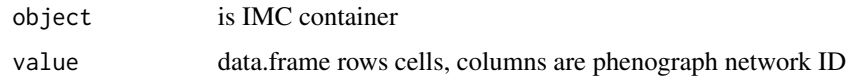

# Value

imcExperiment container

# Examples

```
data(imcdata)
x<-data.frame(ID=seq_len(ncol(imcdata)))
getNetwork(imcdata)<-x
```

```
imcdata imcdata
```
#### Description

histoCAT output containerized as IMC container. IMC S4 data set containing 2,452 cells and 44 antibody features which include panel antibody.

# Usage

data(imcdata)

# Format

A data frame of 2,452 cells and histoCAT features which are containerized into the imcExperiment

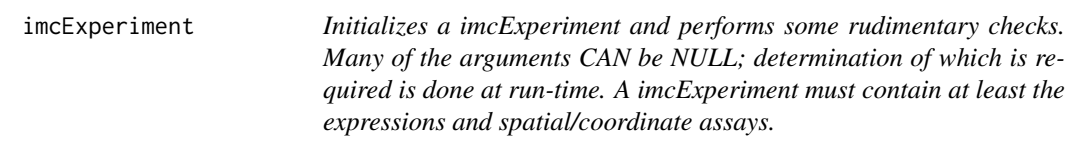

# Description

Initializes a imcExperiment and performs some rudimentary checks. Many of the arguments CAN be NULL; determination of which is required is done at run-time. A imcExperiment must contain at least the expressions and spatial/coordinate assays.

# imcExperiment 11

# Usage

```
imcExperiment(
  coordinates = matrix(1, 3, 3),
  cellIntensity = matrix(1, 3, 3),
  neighborHood = matrix(1, 3, 3),network = data.frame(matrix(1, 3, 3)),distance = matrix(1, 3, 3),
 morphology = matrix(1, 3, 3),
 uniqueLabel = rep("A", 3),
 panel = as.character(seq_len(3)),
 ROIID = data.frame(ROIID = rep("A", 3)),...
\mathcal{L}
```
# Arguments

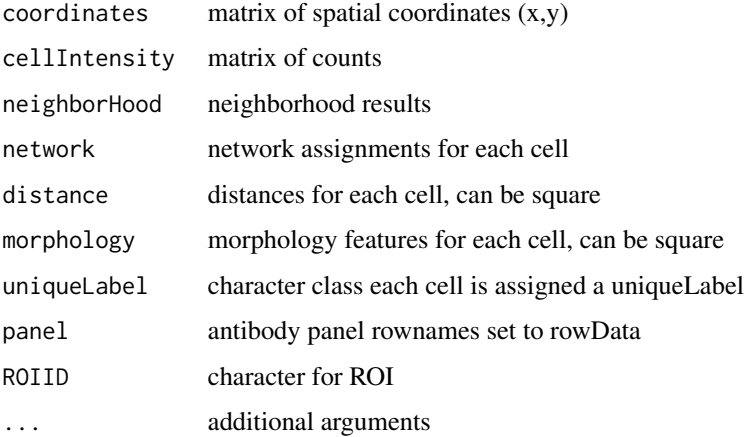

# Value

imcExperiment container

```
x<-imcExperiment(cellIntensity=matrix(1,nrow=10,ncol=10),
coordinates=matrix(1,nrow=10,ncol=2),
neighborHood=matrix(1,nrow=10,ncol=10),
network=data.frame(matrix(1,nrow=10,ncol=10)),
distance=matrix(1,nrow=10,ncol=10),
morphology=matrix(1,nrow=10,ncol=10),
uniqueLabel=paste0("A",seq_len(10)),
panel=letters[1:10],
ROIID=data.frame(ROIID=rep("A",10)))
```
<span id="page-11-0"></span>imcExperiment-class *a summarized experiment of IMC runs, dimensions of the spatial and intensity data are regulated.#'*

#### **Description**

a summarized experiment of IMC runs, dimensions of the spatial and intensity data are regulated.#' finds the network information. assigns cell cluster assignment to the container. rows are cells and column is the cluster ID finds the distance information. distance matrix can be stored in the distance slot for pairwise distance finds the morphology information. morphological features can be stored (matrix) rows are cells and columns are Area, etc. finds the label information.

unique cell labels can be assigned (vector)

#### Usage

getNetwork(object)

## S4 method for signature 'imcExperiment' getNetwork(object)

## S4 replacement method for signature 'imcExperiment,data.frame' getNetwork(object) <- value

getDistance(object)

## S4 method for signature 'imcExperiment' getDistance(object)

## S4 replacement method for signature 'imcExperiment,matrix' getDistance(object) <- value

```
getMorphology(object)
```

```
## S4 method for signature 'imcExperiment'
getMorphology(object)
```
## S4 replacement method for signature 'imcExperiment,matrix' getMorphology(object) <- value

getLabel(object)

# imcExperiment-class 13

```
## S4 method for signature 'imcExperiment'
getLabel(object)
```
# Arguments

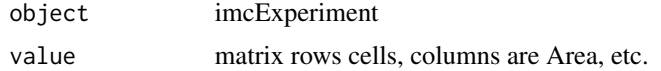

# Value

imcExperiment container imcExperiment container imcExperiment container imcExperiment container imcExperiment container imcExperiment container imcExperiment container imcExperiment container imcExperiment container imcExperiment container imcExperiment container

### **Slots**

coordinates matrix class containing x,y coordinates cellIntensity matrix class containing intensity neighborHood matrix class containing x,y neighbor network data frame class containing network distance matrix class containing x,y distances morphology matrix class containing morphology uniqueLabel labels

```
x<-imcExperiment(cellIntensity=matrix(1,nrow=10,ncol=10),
coordinates=matrix(1,nrow=10,ncol=2),
neighborHood=matrix(1,nrow=10,ncol=10),
network=data.frame(matrix(1,nrow=10,ncol=10)),
distance=matrix(1,nrow=10,ncol=10),
morphology=matrix(1,nrow=10,ncol=10),
uniqueLabel=paste0("A",seq_len(10)),
panel=letters[1:10],
ROIID=data.frame(ROIID=rep("A",10)))
data(imcdata)
getNetwork(imcdata)
```

```
data(imcdata)
getNetwork(imcdata)
data(imcdata)
x<-data.frame(ID=seq_len(ncol(imcdata)))
getNetwork(imcdata)<-x
data(imcdata)
getDistance(imcdata)
data(imcdata)
getDistance(imcdata)
data(imcdata)
newD<-matrix(1,nrow=ncol(imcdata),ncol=1)
getDistance(imcdata)<-newD
data(imcdata)
getMorphology(imcdata)
data(imcdata)
getMorphology(imcdata)
data(imcdata)
x<-matrix(1,nrow=ncol(imcdata),ncol=4)
getMorphology(imcdata)<-x
data(imcdata)
getLabel(imcdata)
data(imcdata)
getLabel(imcdata)
```
imcExperimentToHyperFrame

*map to point pattern from imcExperiment class.*

#### Description

map to point pattern from imcExperiment class.

# Usage

```
imcExperimentToHyperFrame(imcExperiment = NULL, phenotypeToUse = 1)
```
#### Arguments

imcExperiment imcExperiment class phenotypeToUse the network slot can often have many columns, this is the ID for the column number to use in the network slot.

#### Value

a hyperframe of point patterns

```
data(imcdata)
H<-imcExperimentToHyperFrame(imcExperiment=imcdata,phenotypeToUse = 1)
```
<span id="page-13-0"></span>

<span id="page-14-0"></span>percentilenormalize *given a matrix of intensity counts, perform min/max norm.*

# Description

given a matrix of intensity counts, perform min/max norm.

#### Usage

```
percentilenormalize(data = NULL, percentile = NULL)
```
#### Arguments

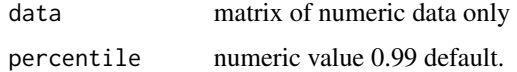

# Value

normalized data, each column on [0,1] scale.

# Examples

```
data(data)
dim(data)
expr <- data[, 3:36]
normExp<-percentilenormalize(data=expr,percentile=0.99)
normExp<-as.matrix(normExp)
```
selectCases *subsets the imcExperiment to a case along with all slots for a selected multiple ROIs.*

# Description

subsets the imcExperiment to a case along with all slots for a selected multiple ROIs. method to subset the slots, requires colData with column "ROIID"

#### Usage

```
selectCases(object, value, ...)
## S4 method for signature 'imcExperiment'
selectCases(object, value)
```
# <span id="page-15-0"></span>Arguments

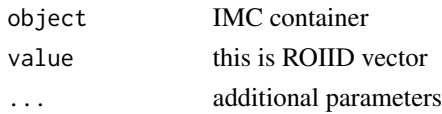

#### Value

imcExperiment container of selected cases

imcExperiment container of selected cases

#### Examples

```
data(imcdata)
myCases<-selectCases(imcdata,c("30-BM16-202_7Pre_s1_p1_r4_a4_ac","B17_350_14post_s1_p1_r5_a5_ac"))
myCases
table(colData(myCases)$ROIID)
data(imcdata)
myCases<-selectCases(imcdata,c("30-BM16-202_7Pre_s1_p1_r4_a4_ac","B17_350_14post_s1_p1_r5_a5_ac"))
myCases
table(colData(myCases)$ROIID)
```
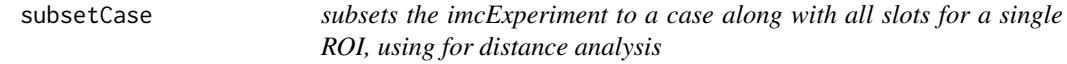

#### Description

subsets the imcExperiment to a case along with all slots for a single ROI, using for distance analysis method to subset the slots, requires colData with column "ROIID"

# Usage

```
subsetCase(object, value, ...)
```
## S4 method for signature 'imcExperiment' subsetCase(object, value)

# Arguments

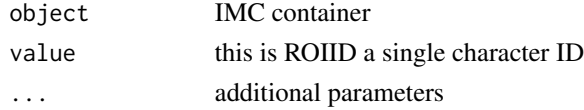

# Value

returns IMC object of a single case roi imcExperiment

# subsetCase 17

```
data(imcdata)
myCase<-subsetCase(imcdata,"30-BM16-202_7Pre_s1_p1_r4_a4_ac")
myCase
data(imcdata)
myCase<-subsetCase(imcdata,"30-BM16-202_7Pre_s1_p1_r4_a4_ac")
myCase
```
# <span id="page-17-0"></span>Index

∗ datasets data, [4](#page-3-0) imcdata, [10](#page-9-0) .checkSpatialDimension, [2](#page-1-0) .imcExperiment *(*imcExperiment-class*)*, [12](#page-11-0) .imcExperimentToPPP, [2](#page-1-0) cellIntensity, [3](#page-2-0) cellIntensity,imcExperiment-method *(*cellIntensity*)*, [3](#page-2-0) cellIntensity<- *(*cellIntensity*)*, [3](#page-2-0) cellIntensity<-,imcExperiment,matrix-method

*(*cellIntensity*)*, [3](#page-2-0)

### data, [4](#page-3-0)

getCoordinates, [6](#page-5-0) getCoordinates,imcExperiment-method *(*getCoordinates*)*, [6](#page-5-0) getCoordinates<-, [7](#page-6-0) getCoordinates<-,imcExperiment,matrix-method selectCases,imcExperiment-method *(*getCoordinates*)*, [6](#page-5-0) getDistance *(*imcExperiment-class*)*, [12](#page-11-0) getDistance,imcExperiment-method *(*imcExperiment-class*)*, [12](#page-11-0) getDistance<-, [7](#page-6-0) getDistance<-,imcExperiment,matrix-method *(*imcExperiment-class*)*, [12](#page-11-0) getLabel *(*imcExperiment-class*)*, [12](#page-11-0) getLabel,imcExperiment-method *(*imcExperiment-class*)*, [12](#page-11-0) getMorphology *(*imcExperiment-class*)*, [12](#page-11-0) getMorphology,imcExperiment-method *(*imcExperiment-class*)*, [12](#page-11-0) getMorphology<-, [8](#page-7-0) getMorphology<-,imcExperiment,matrix-method *(*imcExperiment-class*)*, [12](#page-11-0) getNeighborhood, [8](#page-7-0) getNeighborhood,imcExperiment-method *(*getNeighborhood*)*, [8](#page-7-0)

getNeighborhood<- *(*getNeighborhood*)*, [8](#page-7-0) getNeighborhood<-,imcExperiment,matrix-method *(*getNeighborhood*)*, [8](#page-7-0) getNetwork *(*imcExperiment-class*)*, [12](#page-11-0) getNetwork,imcExperiment-method *(*imcExperiment-class*)*, [12](#page-11-0) getNetwork<-, [9](#page-8-0) getNetwork<-,imcExperiment,data.frame-method *(*imcExperiment-class*)*, [12](#page-11-0)

imcdata, [10](#page-9-0) imcExperiment, [10](#page-9-0) imcExperiment-class, [12](#page-11-0) imcExperiment-method *(*imcExperiment-class*)*, [12](#page-11-0) imcExperimentToHyperFrame, [14](#page-13-0)

```
percentilenormalize, 15
```
selectCases, [15](#page-14-0) *(*selectCases*)*, [15](#page-14-0) spatial *(*imcExperiment-class*)*, [12](#page-11-0) subsetCase, [16](#page-15-0) subsetCase,imcExperiment-method *(*subsetCase*)*, [16](#page-15-0)